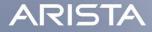

### gRIBI A gRPC Service for RIB Injection

David Murray <dm@arista.com>

Confidential. Copyright © Arista 2023. All rights reserved.

#### Introduction

- **gRIBI** is a **gRPC** service to **inject** entries into the **RIB**
- We will look at:
  - Existing approaches for route injection, their challenges and how gRIBI helps overcome them
  - Details about the gRIBI service
  - Walk through a simple weighted route injection scenario

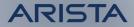

#### **Motivation**

- Existing approaches\* for route injection include
  - Direct programming of forwarding plane entries (P4Runtime, OpenFlow)
  - Use existing routing protocols to inject entries
    - » e.g., BGP SR-TE Policy, BGP-LU for egress peer engineering.
  - Device APIs using a vendor SDK
- \* something, something ... I2RS

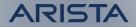

### Motivation (contd.)

- Direct programming assumes
  - Controller(s) have full view of device's forwarding table.
  - Controller(s) can modify all hardware tables
  - Requires controller to know about resolving routes (usually IGP) and reacting to changes
  - adds complexity to overall system

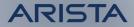

#### Motivation (contd.)

- Using a routing protocol involves:
  - Force fitting data model and routes to constraints of protocol (for example BGP NLRI uniqueness and affecting BGP best path Algo in the context of BGP SR-TE Policy)
  - No notion of transactional semantics
  - No acknowledgments of programming
- Using a device/vendor-specific API isn't open and portable

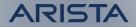

### gRIBI

- gRPC service to inject (and query) routing table entries into a network device's RIB from an external entity (say a controller)
- From device's PoV, control plane service where injected entries are just another source to device's RIB(s)

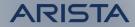

#### gRIBI as a Control Plane Service

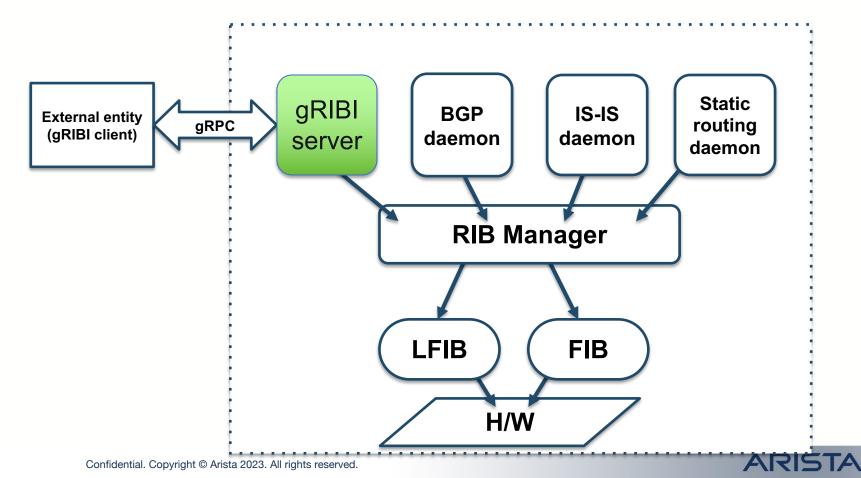

# Transactional semantics for programming operation

- Every programming operation request from the external entity has an (unique) "id"
- Device responds with programming response for every request using the "id" which allows the external entity to tie back to a specific operation

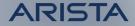

#### **Other Features**

- FIB programming ACK support
  - Acknowledgement from the device can separately indicate the status of the programming in the device's software RIB and hardware FIB
    - enables the controller to do something intelligent based on the response from the device
- Support for **redundant clients** 
  - i.e., active/standby and active/active
- **Persistence** of programmed entries
  - Entries programed by client persist in RIB and FIB on client disconnect and gRIBI daemon restart
- Support for gRPC **transport security** (mTLS/TLS/SPIFFE-ID)
  - Provides secure connections from external entity to device

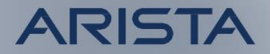

### **Example Applications**

- Inject route entries into a VRF for scrubbing traffic for DDoS mitigation
  - gRIBI injected entry is another route with its own type and preference
  - Next hops are recursively resolved in the RIB like for any other route from a routing protocol
- Injecting a Labeled FIB entry that points to a WECMP set of label stacks akin to BSID steering in SR Policy
- Variations on these themes for selective tunnel-based traffic engineering

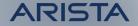

#### Route injection, not config

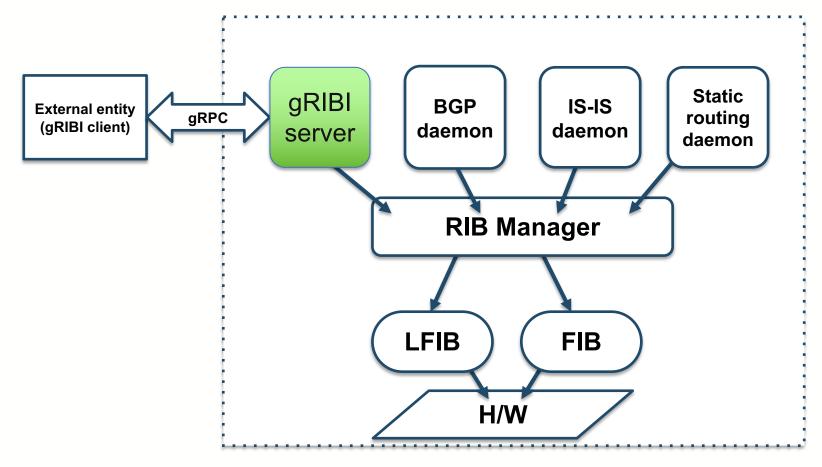

#### Traffic scrubbing for DDoS mitigation

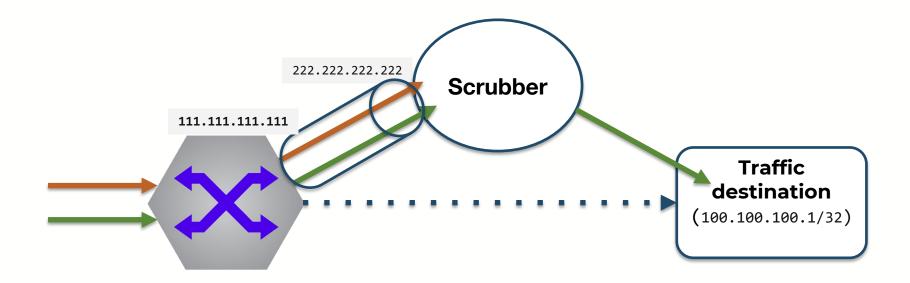

#### Example: prefix forwarding to IPinIP tunnel

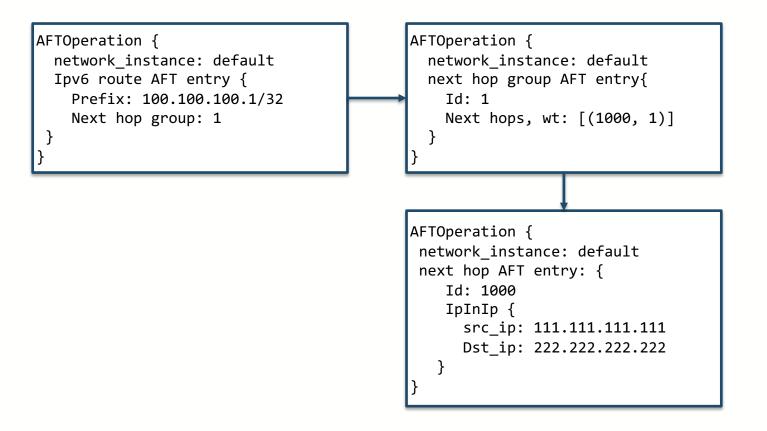

#### Example: MPLS traffic to LSPs

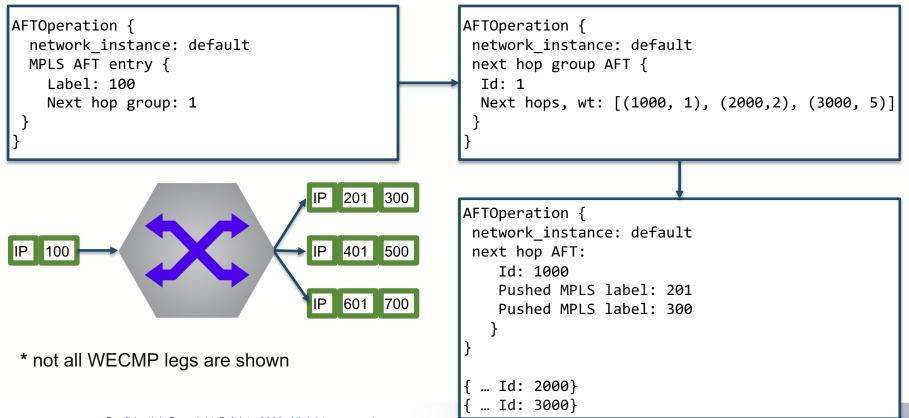

Confidential. Copyright © Arista 2023. All rights reserved.

#### **RPCs**

#### Modify

- Inject entries, client parameters
- Get
  - Retrieve entries with RIB/FIB installation state
- Flush
  - OOB delete all entries

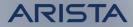

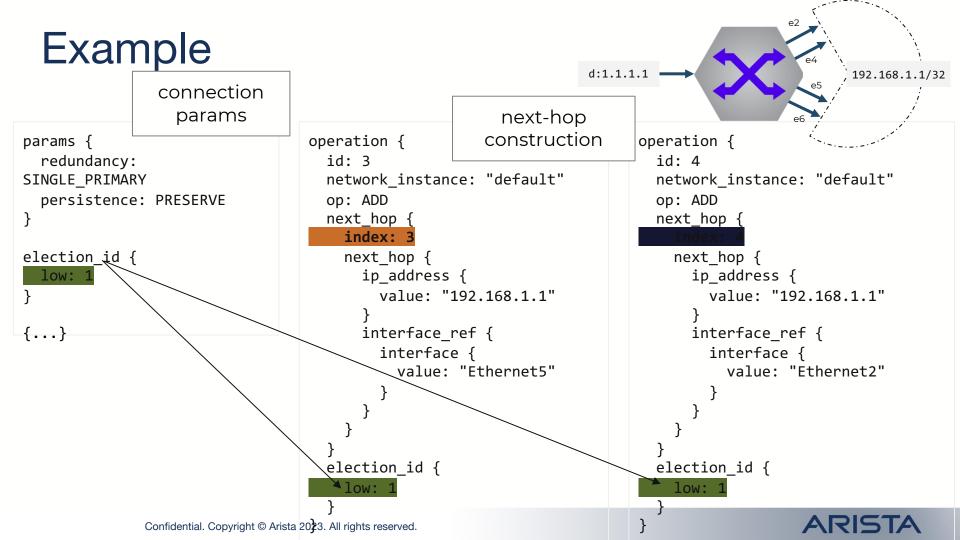

#### Example

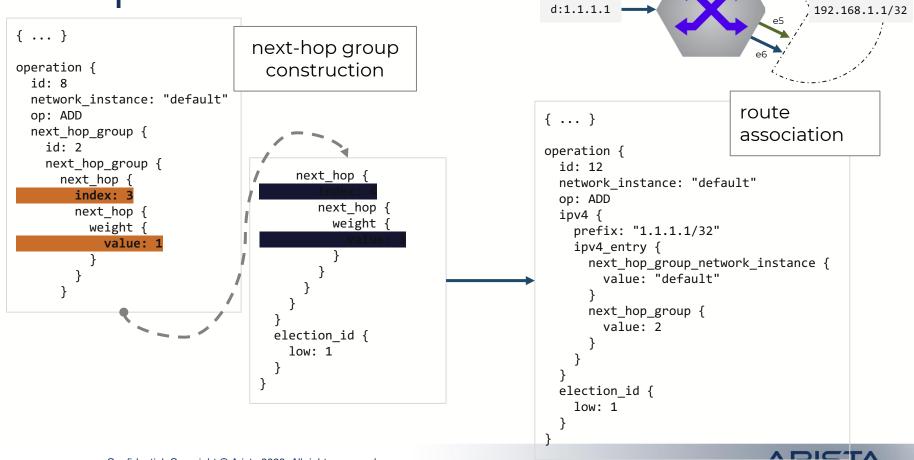

Confidential. Copyright © Arista 2023. All rights reserved.

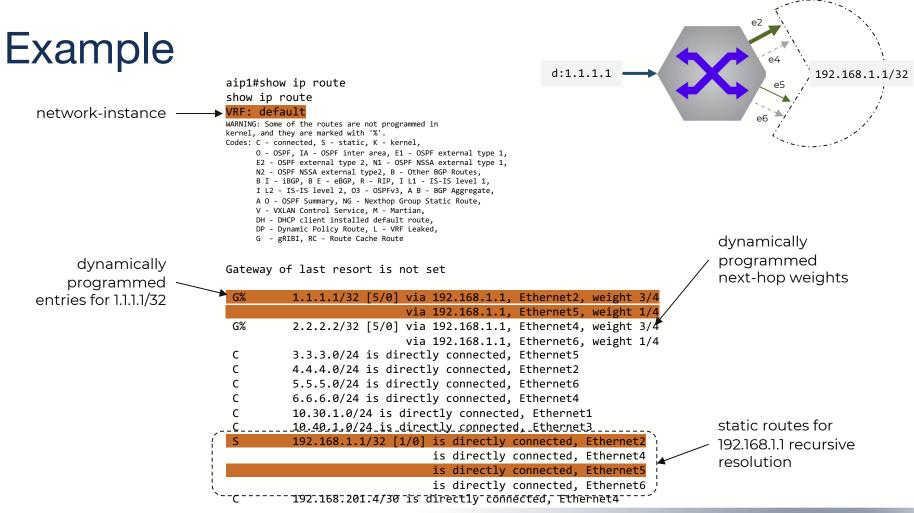

Confidential. Copyright © Arista 2023. All rights reserved.

#### ARISTA

#### Conclusions

- gRIBI provides a new and open mechanism for programming network device RIB state
- Supports a range of forwarding paradigms
  - IP tunnels, surgical routing, VRF population, etc.
  - not constrained to classic traffic engineering technologies (e.g. RSVP)
- Multiple implementations do exist
- Operators can utilize modern tools and software engineering techniques to interact with the RIB and customize forwarding behaviors
  - <u>https://github.com/openconfig/gribi</u>
  - https://github.com/openconfig/gribigo

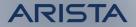

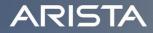

## Thank You

arista.com

Confidential. Copyright © Arista 2023. All rights reserved.

20

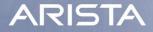

#### **Backup Slides**